## **МІНІСТЕРСТВО ОСВІТИ І НАУКИ УКРАЇНИ ХЕРСОНСЬКА ДЕРЖАВНА МОРСЬКА АКАДЕМІЯ КАФЕДРА ТРАНСПОРТНИХ ТЕХНОЛОГІЙ ТА МЕХАНІЧНОЇ ІНЖЕНЕРІЇ**

## **МЕТОДИЧНІ РЕКОМЕНДАЦІЇ ДЛЯ ВИКОНАННЯ ПРАКТИЧНИХ РОБІТ**

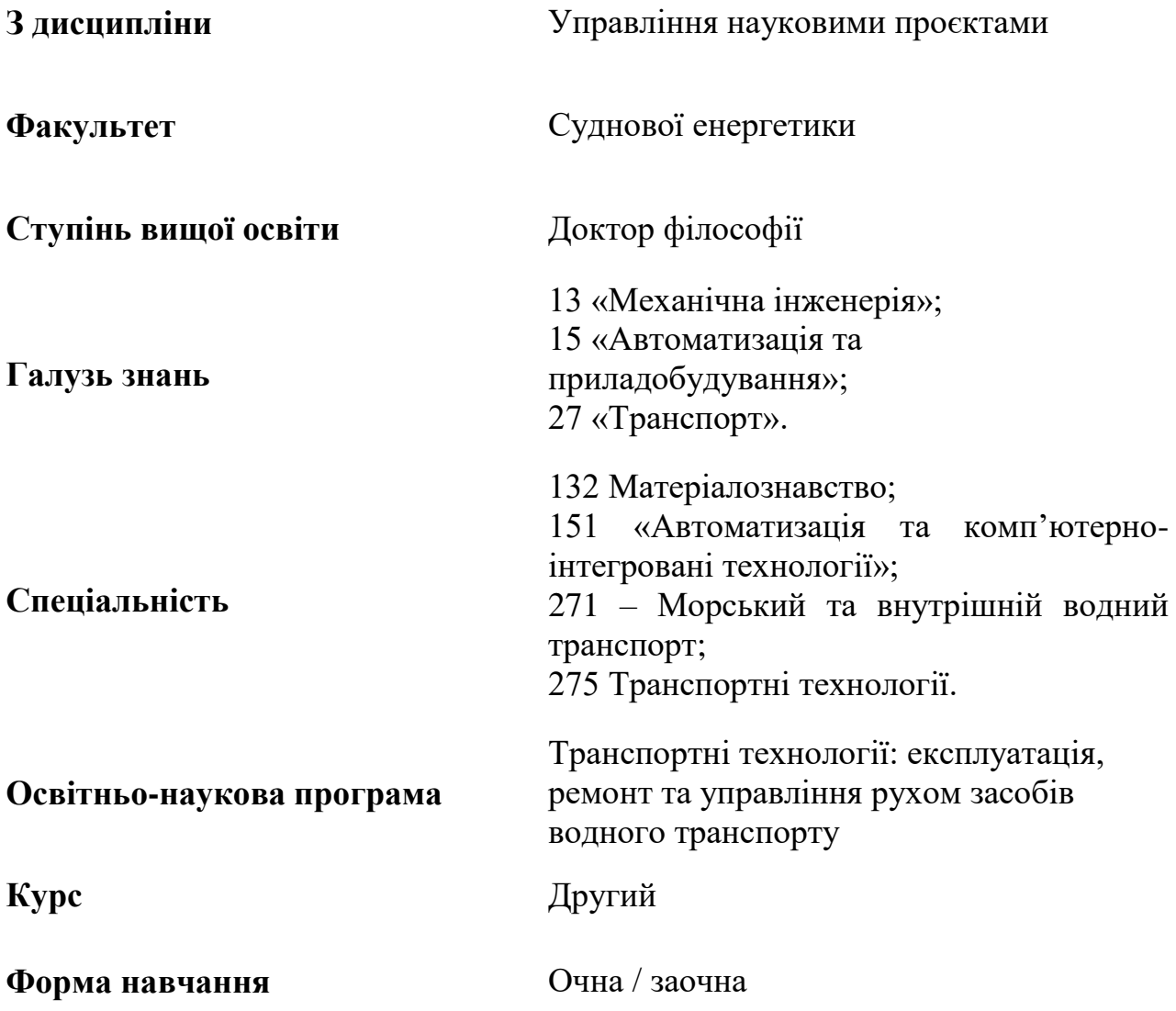

Методичні рекомендації до виконання практичних робіт з дисципліни «Управління науковими проєктами» розробив згідно з робочою навчальною програмою д.т.н., проф. Букетов А.В.

Методичні рекомендації до виконання практичних робіт розглянуто та ухвалено на засіданні кафедри транспортних технологій та механічної інженерії

Протокол № 1 від «26» серпня 2022 р.

Завідувач кафедри **Андрій БУКЕТОВ** 

Власне ім'я ПРІЗВИЩЕ

Гарант освітньо-наукової програми **Андрій БУКЕТОВ** 

(підпис) Власне ім'я ПРІЗВИЩЕ

Завідувач навчально-методичного відділу Валентина ЧЕРНЕНКО

(підпис) Власне ім'я ПРІЗВИЩЕ

## **ТЕМАТИКА ПРАКТИЧНИХ РОБІТ**

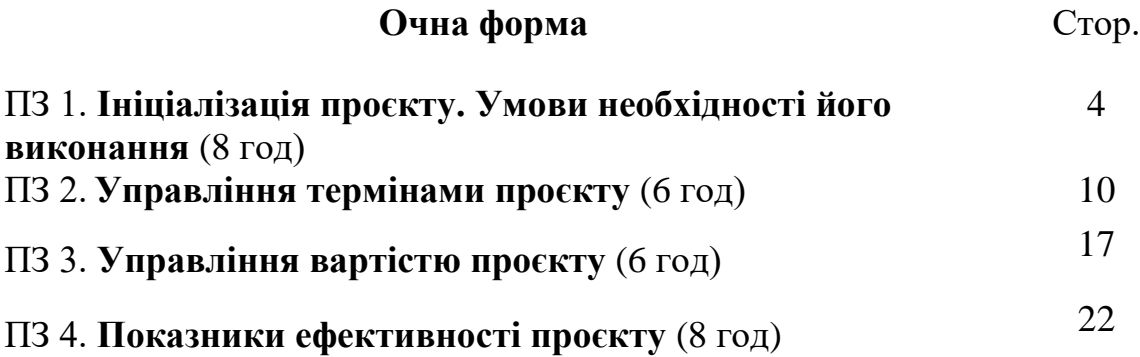

## **Заочна форма**

ПЗ 1. **Ініціалізація проєкту. Умови необхідності його виконання** (2 год) ПЗ 2. **Управління термінами проєкту** (2 год)

ПЗ 3. **Управління вартістю та показники ефективності проєкту** (2 год)

#### **ПРАКТИЧНА РОБОТА №1**

## **ІНІЦІАЛІЗАЦІЯ ПРОЄКТУ. УМОВИ НЕОБХІДНОСТІ ЙОГО ВИКОНАННЯ**

**Мета:** Розрахувати ступінь досягнення мети у двох контрольних точках та прогнозовану тривалість проєкту.

#### **Теоретичні відомості**

Мета проєкту – це бажаний результат реалізації проєкту. Мета проєкту має відповідати таким умовам:

• конкретність;

• вимірність;

• досяжність.

Спостереження за фактичними показниками та порівняння їх з цільовими показниками є одним з інструментів контролю проєкту. Розглянемо кілька моделей оцінки ступеня досягнення мети.

#### **Модель прямої оцінки**

Ступінь досягнення мети проєкту визначається виразом

$$
C=\frac{V_{\text{eta}}}{V_{\text{eta}}}
$$

де *Vфакт* – фактичне значення цільового показника; *Vплан* – планове значення цільового показника.

*Розглянемо приклад.* Підприємство реалізує проєкт із випуску 100 суднових двигунів, на даний момент випущено 70 двигунів. Необхідно розрахувати ступінь досягнення мети.

Відповідно до умови: *Vплан* = 100, *Vфакт* = 70. Тоді

$$
C = 70/100 = 0.7 = 70
$$
 %.

#### **Узагальнена модель оцінки**

Ступінь досягнення мети проєкту визначається виразом

$$
C=\frac{V_{\phi a\kappa m}-V_0}{V_{n\mu a}-V_0};
$$

де *Vфакт* – фактичне значення цільового показника;

*Vплан* – планове значення цільового показника;

*V<sup>0</sup> –* початкове значення цільового показника.

*Розглянемо приклад.* Частка браку під час виробництва радіолокаторів становила 5 %. Було розроблено проєкт зі зниження частки браку до 1 %.

У результаті реалізації проєкту частка браку становила 2 %. Необхідно

оцінити ступінь досягнення мети проєкту.

Відповідно до умови: *V<sup>0</sup>* = 5 %, *Vплан* = 1 %, *Vфакт* = 2 %. Тоді

$$
C = \frac{2\% - 5\%}{1\% - 5\%} = 0,75 = 75\%.
$$

#### **Модель узгодження цілей**

У деяких випадках проєкт може мати кілька цілей. У цьому випадку для оцінки ступеня досягнення мети використовують модель узгодження цілей.

Нехай проєкт має *N* цілей. Кожна з цілей має свій ступінь досягнення мети *V<sup>і</sup>* та свою вагу *Wі*, де *і* = 1….*N* за умови: 1 1 *N i i W*  $\sum_{i=1}$   $W_i = 1$ . Набір цілей зручно подати графічно у вигляді типового дерева цілей (рис. 1).

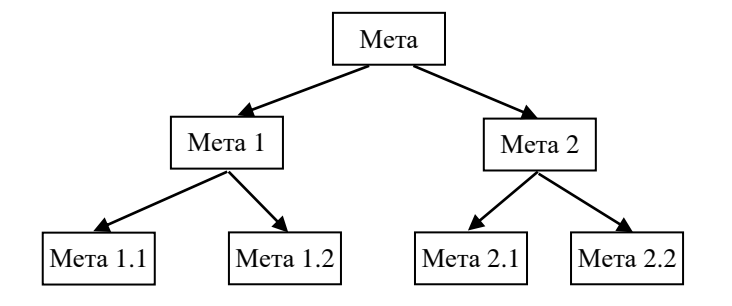

Рис. 1. Дерево цілей проєкту

У цьому випадку ступінь досягнення мети проєкту:

$$
C=\sum_{i=1}^N V_i W_i,
$$

Ступінь досягнення кожної з цілей *Vі* оцінюють за допомогою кожної з моделей, розглянутих раніше.

*Розглянемо приклад.* Нехай проєкт має дві цілі з ваговими показниками 40 % та 60 %. Розрахувати ступінь досягнення мети проєкту, якщо ступінь досягнення першої мети склала 100 %, другої мети – 80 %.

Відповідно до умови: *W<sup>1</sup>* = 40 %, *W<sup>2</sup>* = 60 %, *V<sup>1</sup>* = 100 %, *V<sup>2</sup>* = 80 %. Тоді

 $C = (40 \times 100 + 60 \times 80) / 100 = 88$  %.

#### **Модель багаторівневого узгодження цілей**

У деяких випадках цілі можуть бути згруповані за певними ознаками, тоді дерево цілей набуває конкретного вигляду, показаного на рис. 1.

У такому разі розрахунок ступеня досягнення мети відбувається «знизу – вгору» згідно з принципами, викладеними в моделі узгодження цілей.

*Розглянемо приклад.* Нехай дерево цілей проєкту має вигляд (рис. 1), а вагові коефіцієнти цілей: *W<sup>1</sup>* = 30 %, *W<sup>2</sup>* = 70 %, *W<sup>11</sup>* = 20 %, *W<sup>12</sup>* = 80 %, *W<sup>21</sup>* = 50 %, *W22* = 50 %. Розрахувати ступінь досягнення мети проєкту, якщо ступінь досягнення підцілей: *V<sup>11</sup>* = 90 %, *V<sup>12</sup>* = 70 %, *V<sup>21</sup>* = 100 %, *V<sup>22</sup>* = 120 %.

Розраховуємо ступінь досягнення мети 1:

 $C_1 = (V_{11} \times W_{11} + V_{12} \times W_{12}) / 100 = (90\% \times 20\% + 70\% \times 80\%) / 100 = 74\%$ .

Розраховуємо ступінь досягнення мети 2:

 $C_2 = (V_{21} \times W_{21} + V_{22} \times W_{22}) / 100 = (100\% \times 50\% + 120\% \times 50\%) / 100 = 110\%$ . Розраховуємо ступінь досягнення основної мети проєкту:

> $C = (V_1 \times W_1 + V_2 \times W_2) / 100 = (C_1 \times W_1 + C_2 \times W_2) / 100 =$  $(74\% \times 30\% + 110\% \times 70\%) / 100 = 99.2\%$ .

#### **Модель цільового прогнозу**

Припустимо, що відомий плановий час завершення проєкту *Тплан*, значення ступеня досягнення мети проєкту *С<sup>1</sup>* на момент *t<sup>1</sup>* та значення ступеня досягнення мети *С<sup>2</sup>* на момент *t2*. При припущенні, що хід проєкту (тобто процес зміни ступеня досягнення мети) підпорядковується лінійному закону, проєкт буде завершено у момент часу

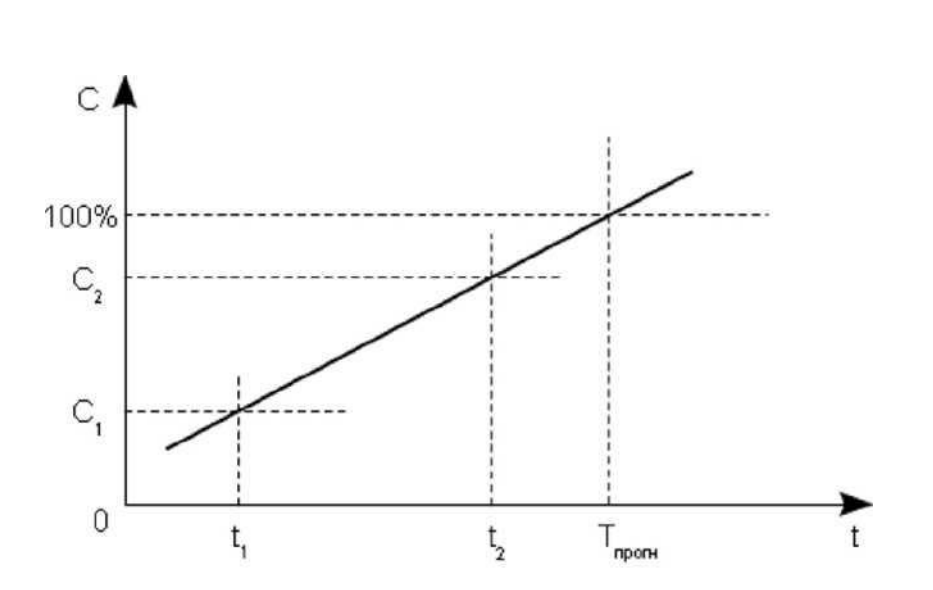

$$
T_{np} = \frac{t_2 - t_1 \cdot 100\% - C_1}{C_2 - C_1} + t_1.
$$

Рис. 2. Графік залежності *С(t)*

Із співвідношення планового і прогнозного часу завершення проєкту можна зробити такі висновки:

*Тпрогн* > *Тплан* – проєкт реалізується із запізненням; *Тпрогн* = *Тплан* – реалізація проєкту йде відповідно до плану; *Тпрогн* < *Тплан* – проєкт реалізується з випередженням графіка.

*Розглянемо приклад.* У процесі реалізації проєкту з реконструкції злітнопосадкової смуги з плановим терміном 200 днів було зафіксовано, що на 50-й день проєкту виконано 25 % робіт, а на 100 день проєкту виконано 45 % робіт. Необхідно зробити прогнозування щодо терміну завершення проєкту та висновок про відповідність реалізації робіт щодо плану.

Відповідно до умови:  $T_{n\mu} = 200$ ,  $t_1 = 50$ ,  $C_1 = 25\%$ ,  $t_2 = 100$ ,  $C_2 = 45\%$ . Тоді

$$
T_{\text{npozn}} = \frac{t_2 - t_1 \cdot 100\% - C_1}{C_2 - C_1} + t_1.
$$

$$
C_2 - C_1
$$
  

$$
T_{\text{npozn}} = \frac{100 - 50 \cdot 100\% - 25\%}{45\% - 25\%} + 50 = \frac{100 - 50 \cdot 1 - 0, 25}{0, 45 - 0, 25} + 50 = 298.
$$

Враховуючи, що *Тпрогн* ˃ *Тплан*, констатуємо, що проєкт реалізується із запізненням (рис. 3).

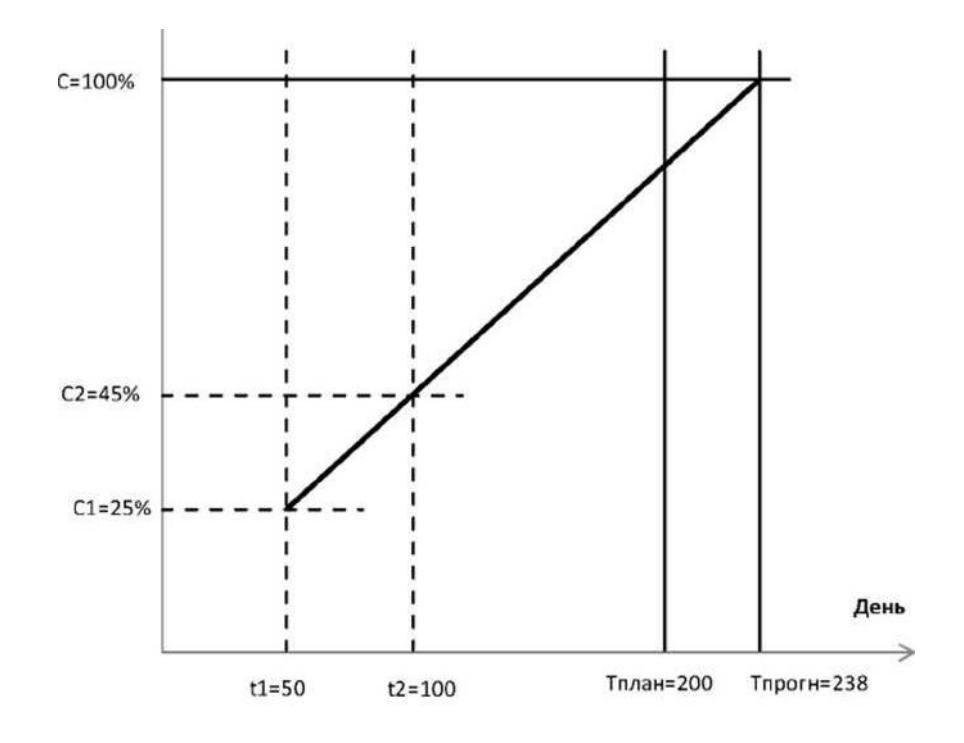

Рис. 3. Графік прогнозування *С(t)*

### **Порядок виконання роботи**

Розрахувати ступінь досягнення мети у двох контрольних точках та прогнозовану тривалість проєкту, що має трирівневе дерево цілей (рис. 1). Відомі вагові коефіцієнти цілей (табл. 1), планові показники проєкту (табл. 2), фактичні показники проєкту (табл. 3).

# Таблиця 1

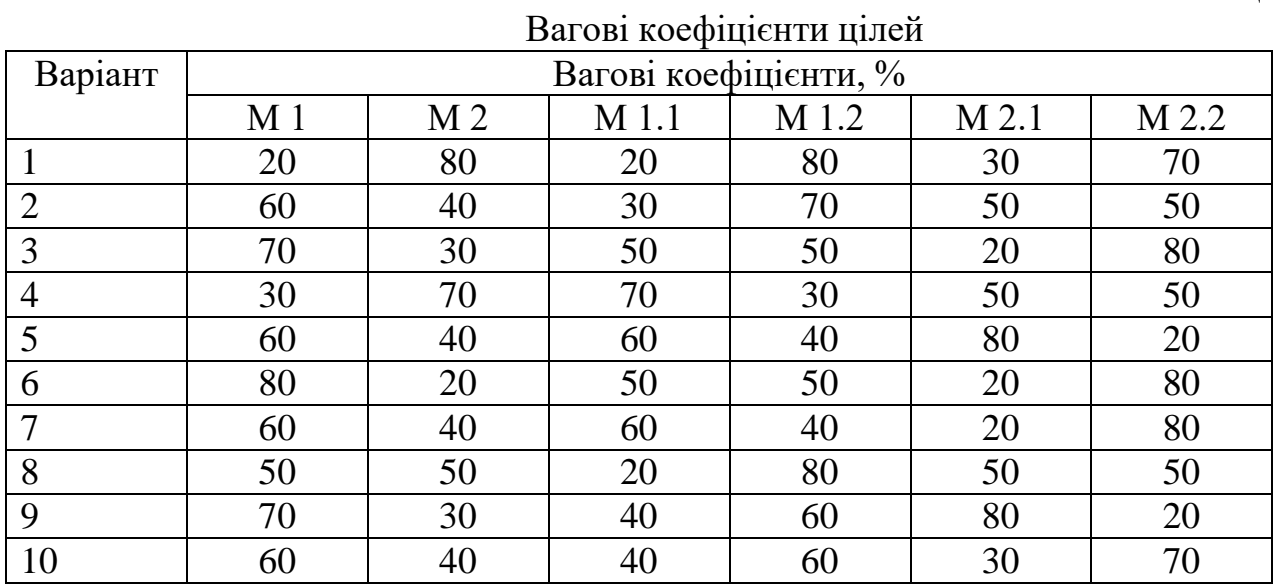

# Таблиця 2

## Планові показники

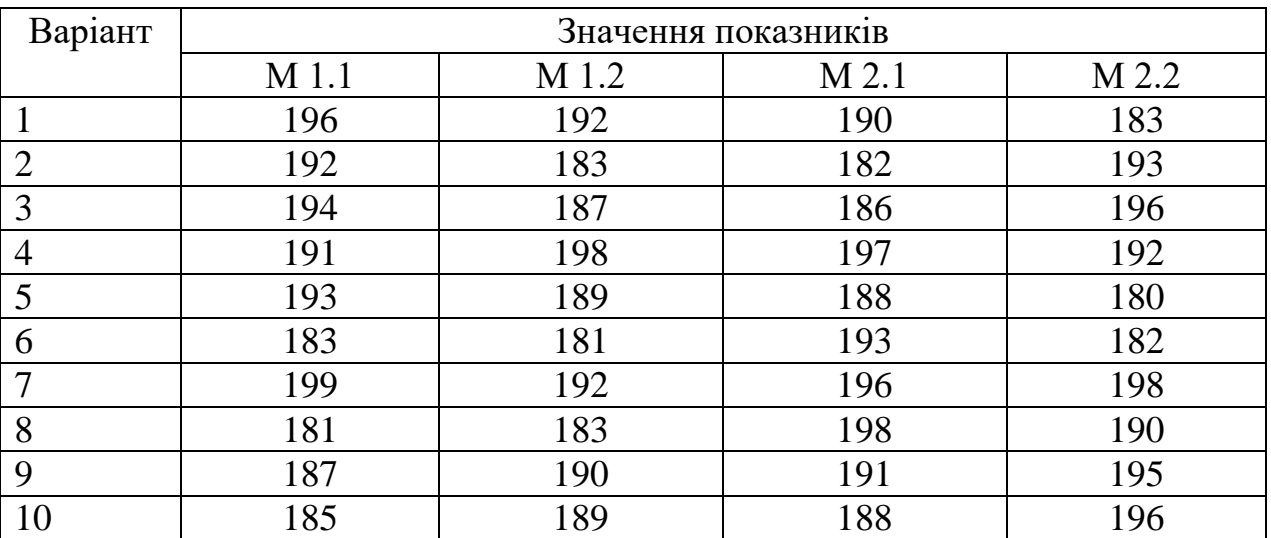

## Таблиця 3

Фактичні показники

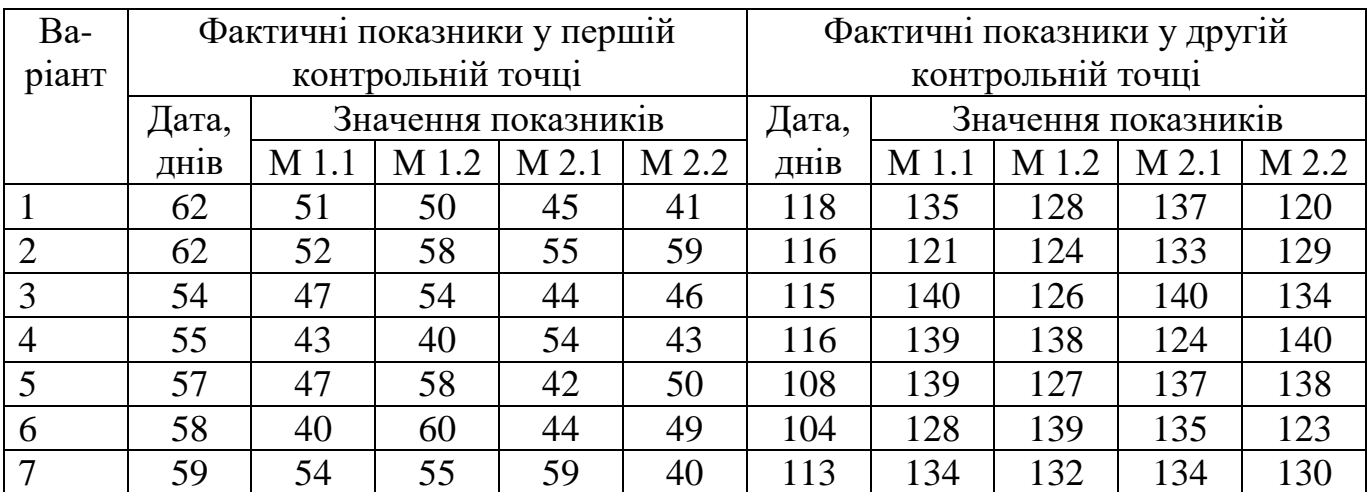

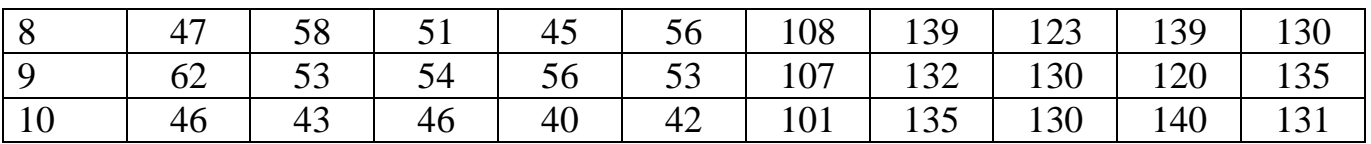

## **Зміст звіту**

1. Найменування роботи.

2. Вихідні дані.

2.1. Вагові коефіцієнти цілей.

2.2. Планові показники проєкту.

2.3. Фактичні показники проєкту.

3. Розрахувати ступінь досягнення мети за відомими моделями.

4. Розрахувати прогнозовану тривалість проєкту згідно моделі цільового прогнозу.

5. Побудувати графік прогнозування *С(t)*.

7. Зробити висновки про цю залежність.

## **Контрольні питання**

1. Які критерії формулювання цілі?

2. Наведіть приклад формулювання мети.

3. Сформулюйте умови застосування моделі прямої оцінки.

4. Наведіть приклад розрахунку моделі прямої оцінки.

5. Сформулюйте умови застосування моделі зворотної оцінки.

6. Наведіть приклад розрахунку моделі зворотної оцінки.

7. Сформулюйте умови застосування узагальненої моделі оцінки.

8. Наведіть приклад розрахунку за узагальненою моделлю оцінки.

9. Навіщо призначені моделі оцінки?

10. Які вхідні дані використовуються у кожній із трьох моделей оцінки?

11. Яким є алгоритм розрахунку ступеня досягнення мети проєкту, якщо проєкт має багаторівневе дерево цілей?

12. Наведіть приклад розрахунку ступеня досягнення мети проєкту, якщо проєкт має багаторівневе дерево цілей.

13. Які вхідні дані використовуються в моделі цільового прогнозу?

14. Навіщо призначена модель цільового прогнозу?

15. Наведіть приклад розрахунку моделі цільового прогнозу.

### **ПРАКТИЧНА РОБОТА №2**

### **УПРАВЛІННЯ ТЕРМІНАМИ ПРОЄКТУ**

**Мета:** Розрахувати тривалість та ймовірність завершення проєкту в заданий термін.

### **Теоретичні відомості**

Предметна область підрозділу «Управління термінами проєкту» включає наступні процеси:

1. Визначення операцій.

2. Визначення послідовності операцій.

3. Оцінка ресурсів операцій.

4. Оцінка тривалості операцій.

5. Розробка розкладу.

6. Управління розкладом.

При цьому в перерахованих процесах використовується понад двадцять інструментів та методів.

Розглянемо методи, що застосовуються в процесі «Розробка розкладу»: метод критичного шляху та метод оцінки та аналізу програм.

#### **Метод критичного шляху**

Метод критичного шляху (Critical Path Method - СРМ) використовується для оцінки тривалості проєкту та виявлення робіт, найбільш ризикованих з точки зору термінів виконання.

Вхідні дані методу критичного шляху:

1. Перелік та тривалість робіт.

2. Послідовність робіт.

Вихідні дані методу критичного шляху:

1. Тривалість проєкту.

2. Список критичних робіт.

Метод критичного шляху ґрунтується на використанні мережевої моделі робіт. Сіткова модель (рис. 1) включає два види пов'язаних один з одним елементів: вузлів та стрілок.

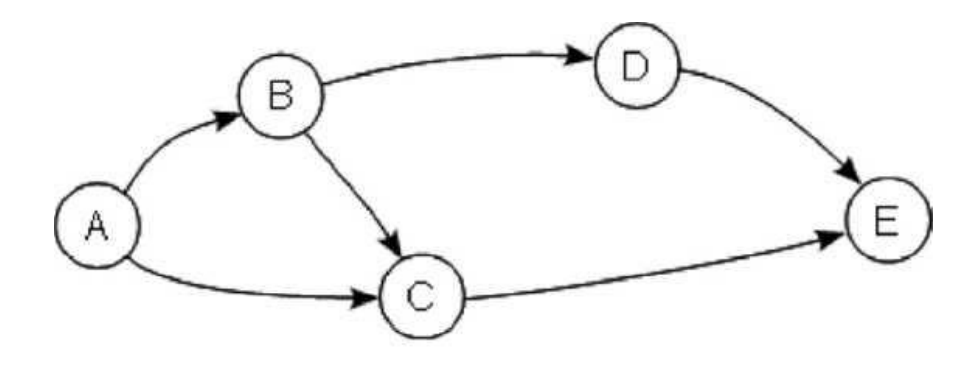

Рис. 1. Мережева діаграма.

Існує два підходи до відображення мережевих діаграм:

1. Роботи показані стрілками (activity on arrow – АОА).

2. Роботи показані вузлами (activity on node – AON).

У мережній діаграмі виду «AON» вузлами є роботи із заданою тривалістю, а стрілки задають порядок виконання робіт.

У мережевій діаграмі виду «AON» кожна робота представляється у вигляді набору полів (табл. 1), які мають такий зміст:

- PП – ранній початок;

- Т – тривалість;

- РЗ – раннє закінчення;

- Н – найменування;

- ПП – пізній початок;

- 3 – затримка;

 $- \Pi$ 3 – пізнє закінчення.

Таблиця 1

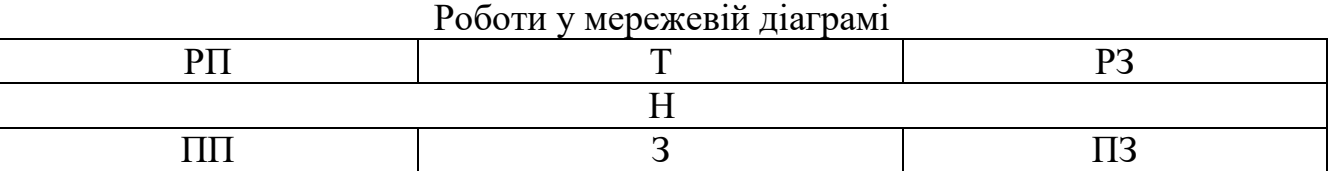

Параметри пов'язані наступними співвідношеннями:

$$
P3 = PII + T;
$$
  
\n
$$
I13 = IIII + T;
$$
  
\n
$$
3 = P3 - PII = I13 - IIII;
$$
  
\n
$$
PII = \max (PO \text{ ycix nonrepe\text{z}\text{mix}} \text{ po6ir});
$$
  
\n
$$
I13 = \max (IIII \text{ ycix} \text{ наступних po6ir}).
$$

*Алгоритм застосування методу*

1. У порядку від першої роботи проєкту до останньої розрахувати *PП* та *РЗ* усіх робіт.

2. У порядку від останньої роботи проєкту до першої розрахувати *ПП, ПЗ* та *3* усіх робіт.

3. Тривалість проєкту дорівнює ранньому закінченню останньої роботи.

4. Роботи, які мають *3* = 0, є критичними.

## **Метод оцінки та аналізу програм**

Метод оцінки та аналізу програм можна вважати узагальненням методу критичного шляху.

Вхідні дані методу критичного шляху:

1. Перелік робіт з трьома оцінками тривалості (оптимістична, песимістична та реалістична) для кожної з робіт.

2. Послідовність робіт.

3. Бажаний термін завершення проєкту.

Вихідні дані методу критичного шляху:

- 1. Тривалість проєкту.
- 2. Список критичних робіт.
- 3. Імовірність завершення проєкту на заданий термін.

### *Алгоритм застосування методу*

1. Задати плановий час завершення проєкту *Тplan*.

2. Дати оцінку тривалості виконання кожної роботи. Оптимістична оцінка *t<sup>о</sup>* – час виконання роботи за найсприятливішого збігу обставин. Песимістична оцінка *t<sup>p</sup>* – час виконання роботи за найнесприятливішого збігу обставин. Реалістична оцінка *t<sup>r</sup>* – найімовірніша тривалість роботи.

3. Розрахувати тривалість проєкту *Т<sup>е</sup>* методом критичного шляху, використовуючи отримані раніше оцінки тривалості робіт:

$$
T_e = \frac{t_0 + 4t_r + t_p}{6}.
$$

4. Розрахувати стандартне відхилення тривалості робіт на критичному шляху:

$$
\sigma=\frac{t_p-t_0}{6}.
$$

5. Розрахувати стандартне відхилення тривалості проєкту:

$$
\sigma_{pr} = \sqrt{\sum \sigma_i^2}.
$$

6. Розрахувати перехідну величину *Z*:

$$
Z=\frac{T_{plan}-T_e}{\sigma_{pr}}.
$$

7. За допомогою таблиці інтегральної функції нормального розподілу (табл. 2) знайти значення ймовірності *р* , що відповідає значенню *Z*.

Таблиня 2

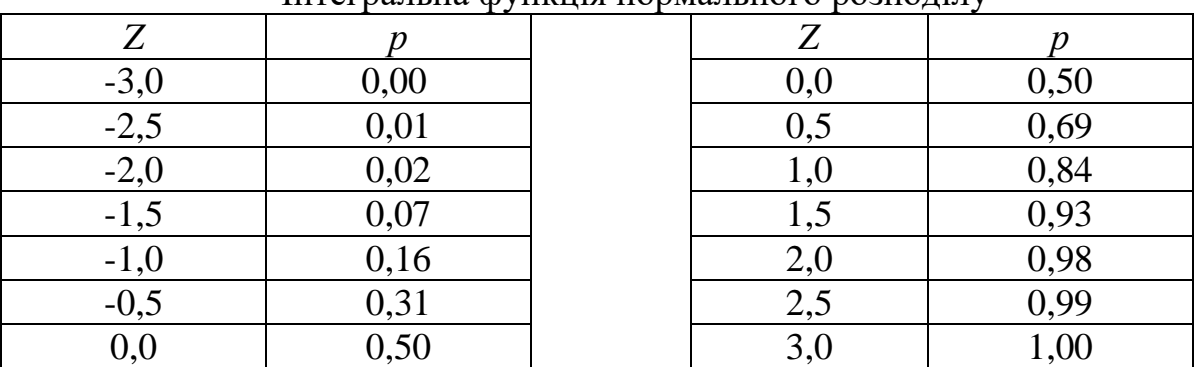

Інтегральна функція нормального розподілу

Зі статистичного характеру методу оцінки та аналізу програм випливають такі властивості методу:

1. При  $T_{plan} = T_e$  отримаємо ймовірність  $p = 0.5$ .

2.  $\sigma_{pr}$  ↑⇒ *p* ↓ (збільшення невизначеності у тривалості робіт призводить до зниження ймовірності завершення у заданий термін).

### **Порядок виконання роботи**

Розрахувати тривалість та ймовірність завершення в заданий термін проєкту, що заданий мережевим графіком (рис. 2) та має відомі параметри робіт (табл. 1).

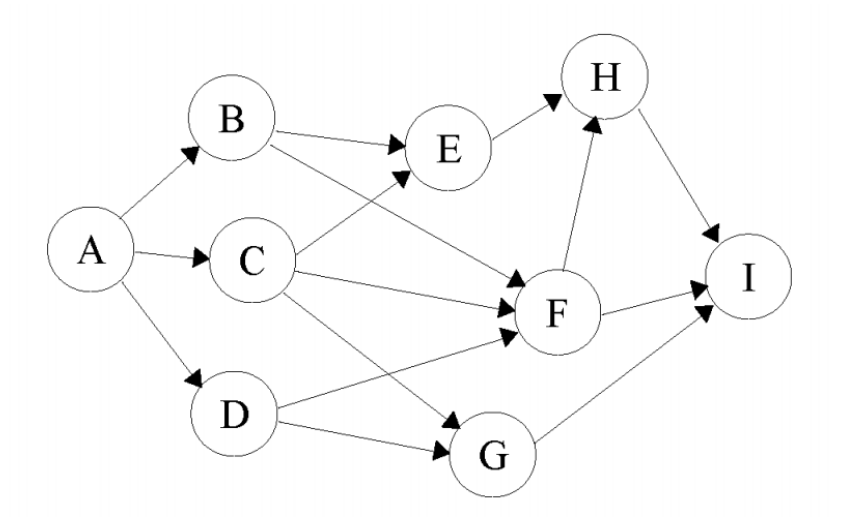

Рис. 2. Мережевий графік проєкту.

Таблиця 3

## Параметри роботи проєкту

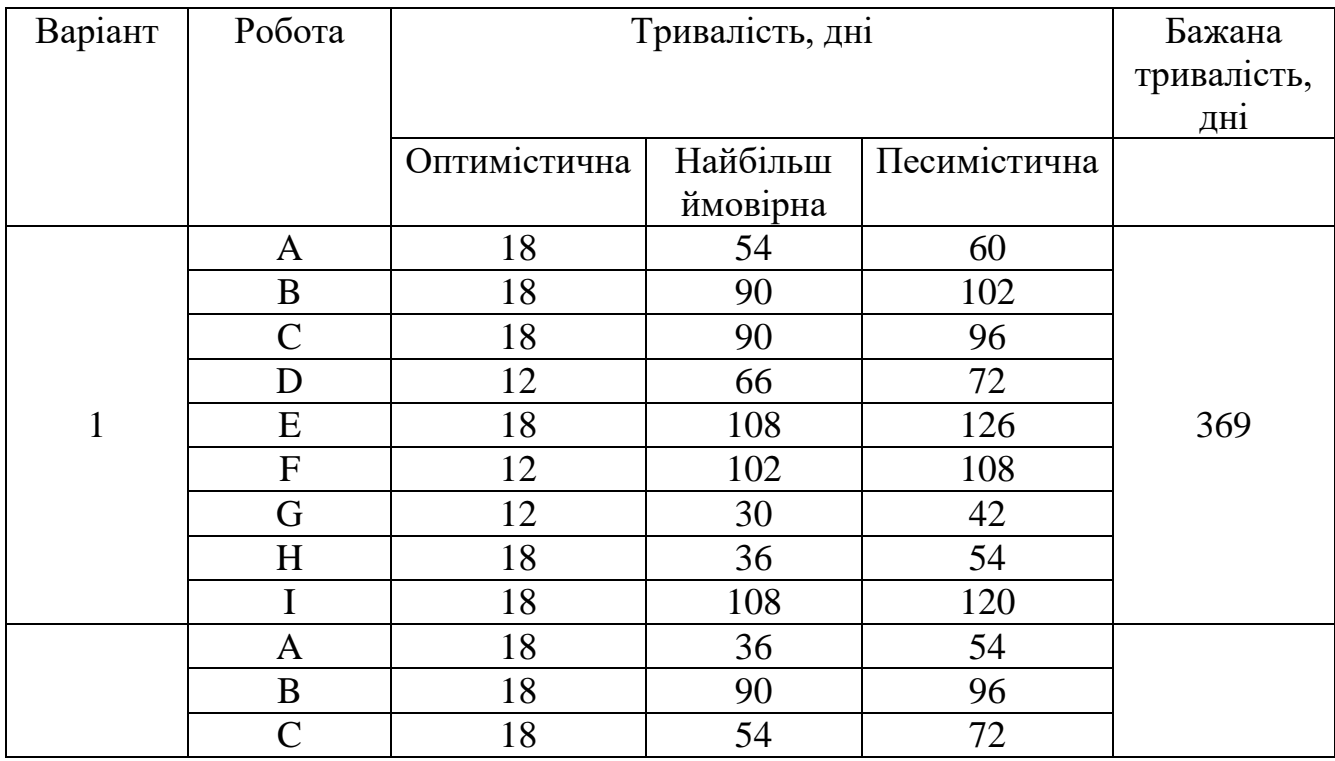

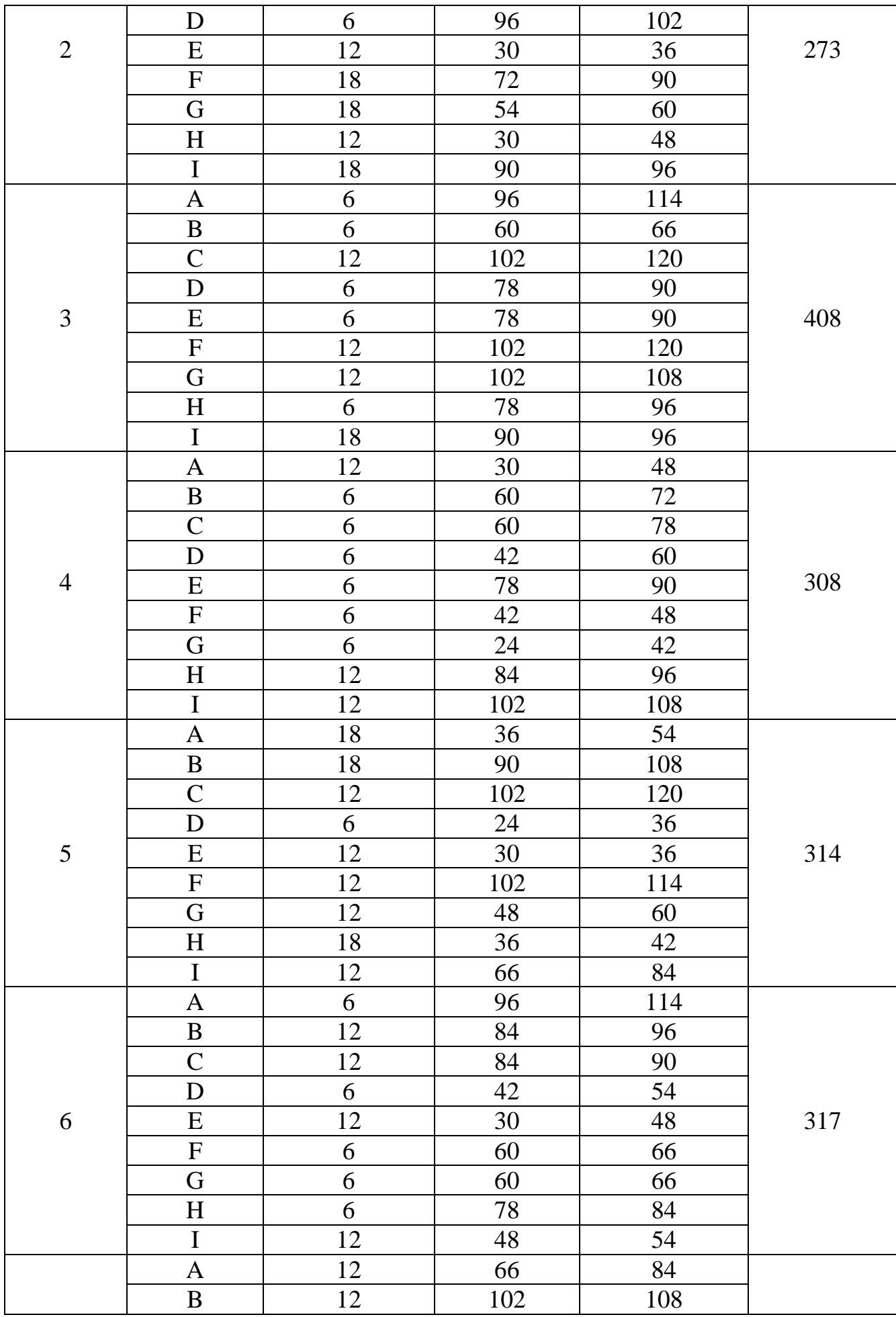

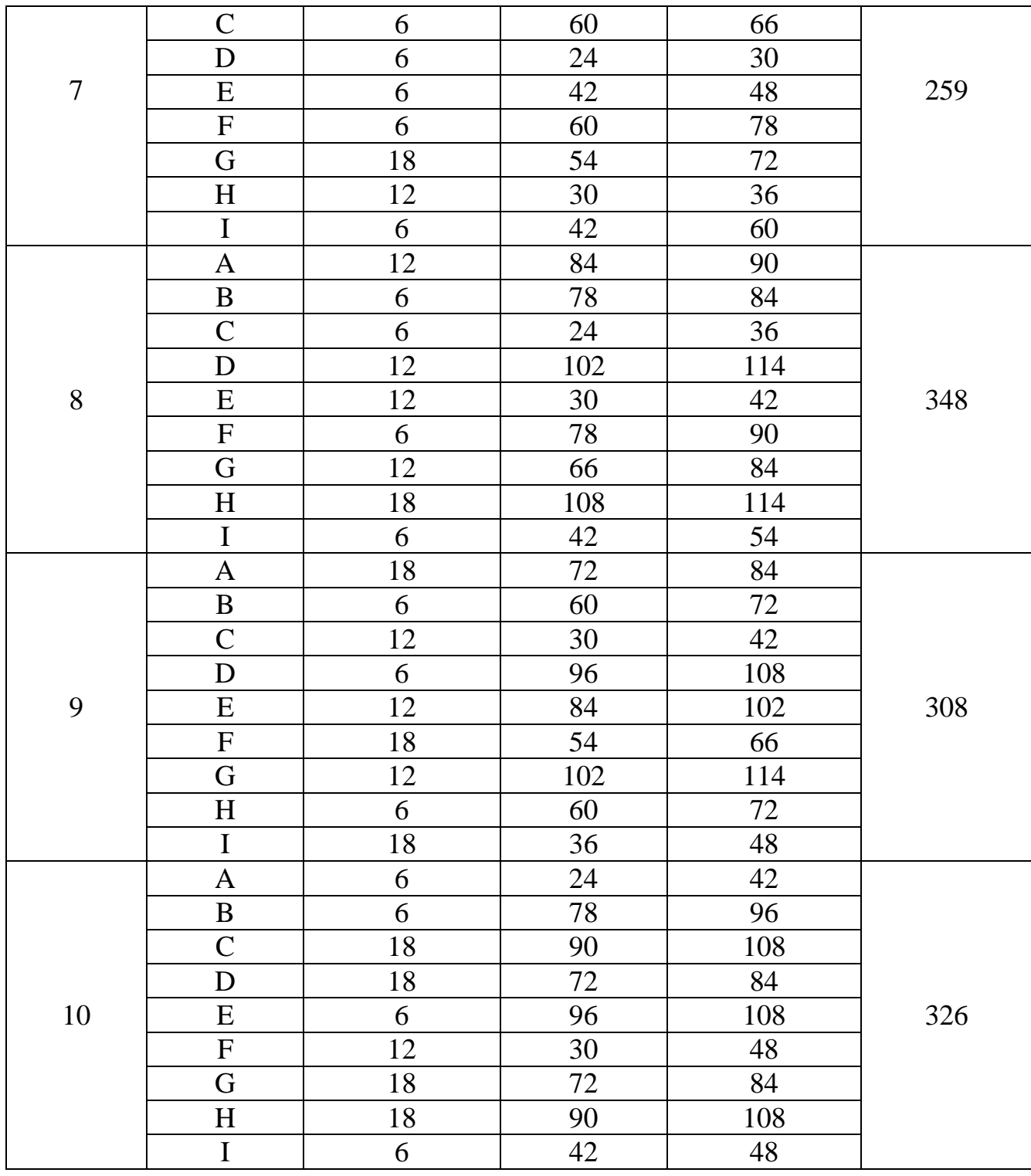

**Зміст звіту**

1. Назва роботи.

2. Вихідні дані.

2.1. Порядок робіт із проєкту.

2.2. Тривалість робіт.

3. Таблиця з розрахунками (режим значень та режим формул).

4. Тривалість проєкту.

5. Імовірність завершення проєкту у визначений термін.

6. Висновки про залежність невизначеності тривалості робіт та імовірністю завершення проєкту у визначений термін.

### **Контрольні питання**

1. Для чого призначений метод критичного шляху?

2. Які вхідні дані використовують у методі критичного шляху?

3. Який алгоритм розрахунків методом критичного шляху?

4. Для чого призначений метод оцінки та аналізу програм?

5. Наведіть приклад розрахунків методом критичного шляху.

6. Які вхідні дані використовуються у методі оцінки та аналізу програм?

7. Який алгоритм розрахунків у методі оцінки та аналізу програм?

8. У чому полягають подібності та відмінності між методом критичного шляху та методом оцінки та аналізу програм?

9. Наведіть приклад розрахунків за методом оцінки та аналізу програм.

### **ПРАКТИЧНА РОБОТА №3**

### **УПРАВЛІННЯ ВАРТІСТЮ ПРОЄКТУ**

**Мета:** Оцінити затрати та розрахувати бюджет проєкту методом освоєного обсягу.

#### **Теоретичні відомості**

Предметна область підрозділу «Управління вартістю проєкту» включає три процеси:

1. Оцінка витрат.

2. Визначення бюджету.

3. Контроль витрат.

Детально розглянемо один із методів, які застосовують в процесі «Контроль витрат» – метод освоєного обсягу.

#### **Метод освоєного обсягу**

Метод освоєного обсягу (Earned Value Method) призначений для контролю термінів і вартості проєктів. Використовується у процесі «Управління вартістю проєкту».

У методі освоєного обсягу використовують такі основні показники:

- плановий обсяг (PV – Planned Value). Також має найменування «базова вартість виконаних робіт» (BCWS – Budgeted Cost of Work Scheduled).

$$
PV = Kn\pi \times L/n\pi;
$$

де *Кпл* – планова кількість; *Цпл* – планова ціна.

- освоєний обсяг (EV – Earned Value). Також має найменування «планова вартість виконаних робіт» (BCWP – Budgeted Cost of Work Performed).

$$
EV = K\phi \times \mu n\pi;
$$

де *Кф* – фактична кількість.

- фактична вартість (АС – Actual Cost). Також має найменування «фактична вартість виконаних робіт» (ACWP – Actual Cost of Work Performed).

$$
AC = K\phi \times L\phi;
$$

де *Цф* – фактична ціна.

- відхилення за вартістю (CV – Cost Variance).

$$
CV = EV - AC.
$$

- відхилення за термінами (SV – Schedule Variance).

$$
SV = EV - PV.
$$

- індекс виконання вартості (CPI – Cost Performance Index).

$$
CPI = EV/AC.
$$

- індекс виконання термінів (SPI – Schedule Performance Index).

$$
SPI = EV/PV.
$$

Показник *PV* розраховується на етапі планування проєкту, решта усі показники – на етапі виконання проєкту.

Якщо проєкт виконується з економією коштів, то  $CV > 0$ ,  $CPI > 1$ ; якщо з перевитратою коштів, то *CV* < 0, *CPI* < 1.

У випадку, якщо проєкт виконується швидше за графік, то *SV* > 0, *SPI* > 1; якщо із затримкою щодо графіка, то *SV* < 0 , *SPI* < 1.

Якщо дані планового обсягу, освоєного обсягу та фактичної вартості наведені у графічній формі (рис. 1), також можна зробити висновки про хід робіт.

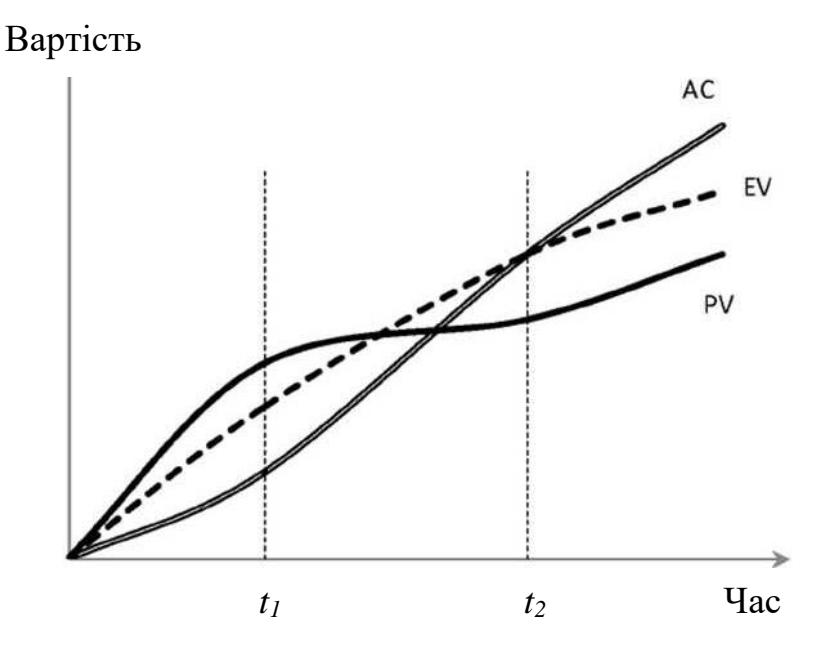

Рис. 1. Графічний аналіз.

У наведеному прикладі (рис. 1):

1. У момент часу *t<sup>1</sup> ЕV > АС*, *ЕV < РV*, отже *СV* > 0, *SV* < 0. Це означає, що на даний момент проєкт виконується з перевитратою коштів і з відставанням від графіка.

2. У момент часу  $t_2$   $EV = AC$ ,  $EV > PV$ , відповідно  $CV = 0$ ,  $SV > 0$ . Це означає, що на даний момент часу проєкт виконується у точній відповідності до бюджету та з випередженням графіка.

*Приклад*. У рамках програми підтримки вітчизняного двигунобудування АТ «Мотор Січ» планувало зробити 50 авіаційних двигунів вартістю 20 млн. дол. У результаті було вироблено 45 двигунів вартістю 17 млн. дол. Розрахувати показники за методом освоєного обсягу, зробити висновки про дотримання термінів та бюджету проєкту.

*Рішення.*

1. Згідно з умовою: *Кпл* = 50, *Цпл* = 20, *Кф* = 45, *Цф* = 18. 2. Визначаємо плановий обсяг за формуло

 $PV = 50 \times 20 = 1000$ .

3. Визначаємо освоєний обсяг за формулою:

$$
EV = 45 \times 20 = 900.
$$

4. Визначаємо фактичну вартість за формулою:  $AC = 45 \times 18 = 765$ .

5. Визначаємо відхилення вартості за формулою:  $CV = 900 - 765 = 135.$ 

6. Визначаємо відхилення згідно термінів за формулою:  $SV = 900 - 1000 = -100$ .

7. Визначаємо індекс виконання вартості за формулою:  $CPI = 900 / 765 \approx 1.18$ .

8. Визначаємо індекс відхилення термінів за формулою:

$$
SPI = 900 / 1000 = 0.9.
$$

9. *CV* >0 , *CPI* > 1, отже, витрати проєкту менші за заплановані.

10. *SV* < 0 , *SPI* < 1, отже, виконаний обсяг робіт менше запланованого.

### **Порядок виконання роботи**

ДК «Укроборонпром» замовило у ДП «Південмаш» виготовлення двигунів для ракети-носія «Енрегія». Оцініть значення показників *CV*, *SV*, *CPI*, *SPI* на момент закінчення проєкту за методом освоєного обсягу. Відомі планові та фактичні показники проєкту (табл. 1).

Таблиця 1

| Варіант | Планова   | Pik | Плановий       | Фактичний | Фактична  |
|---------|-----------|-----|----------------|-----------|-----------|
|         | ціна      |     | обсяг          | обсяг     | ціна,     |
|         | двигуна,  |     | випуску,       | випуску,  | МЛН. ДОЛ. |
|         | МЛН. ДОЛ. |     | IIIT.          | IIIT.     |           |
|         | 10        |     | 2              |           |           |
|         |           | ി   | $\overline{2}$ |           | 19        |
|         |           | 3   | 5              |           | 15        |
|         |           |     | 3              | ⌒         | 18        |
| 2       | 14        |     | $\overline{2}$ | 5         | 19        |
|         |           | ↑   | $\overline{2}$ | ◠         | 10        |
|         |           | 3   |                | 3         | 16        |
|         |           |     |                |           |           |

Планові і фактичні показники проєкту

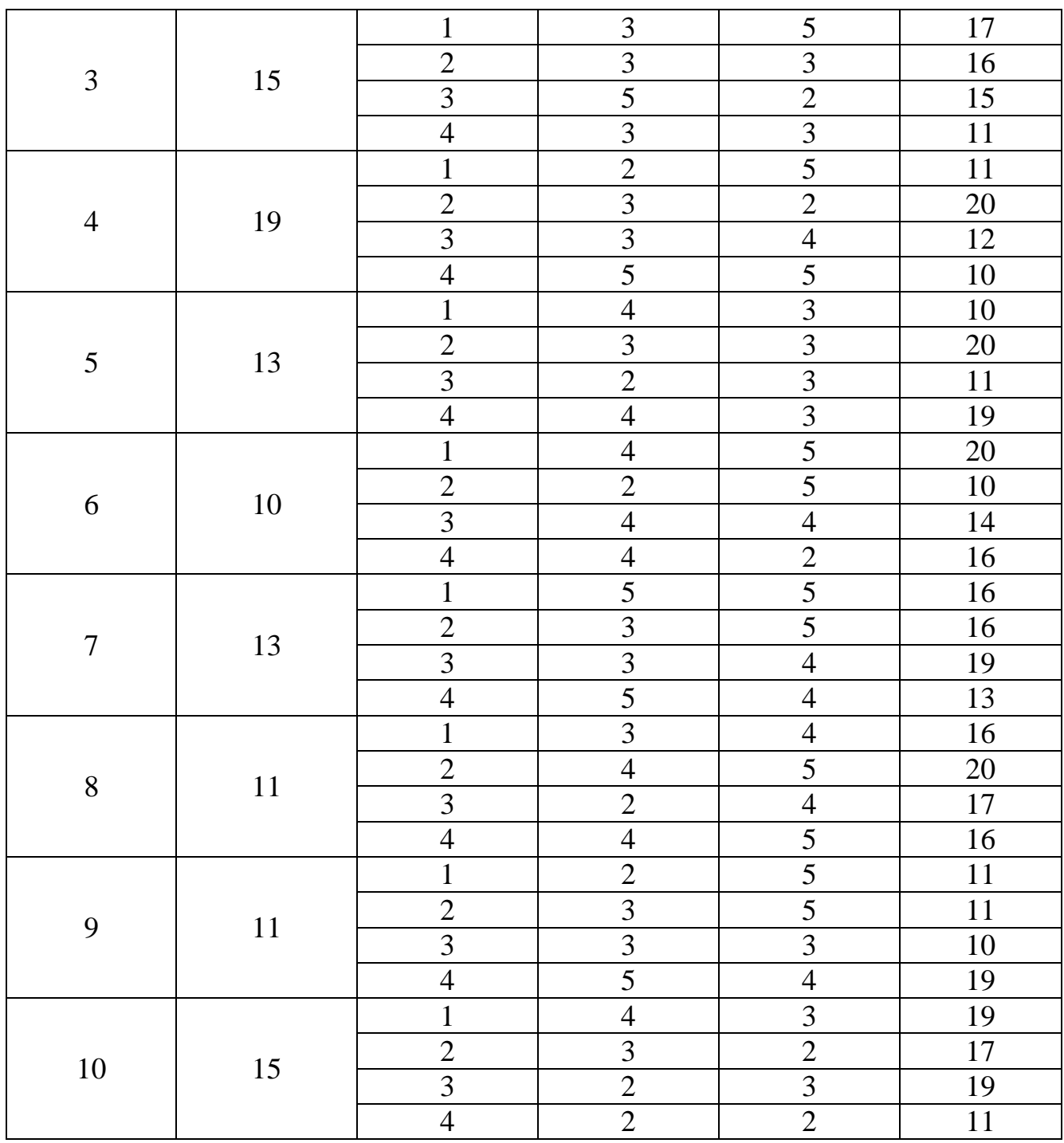

## **Зміст звіту**

1. Назва роботи.

2. Вихідні дані.

2.1. Планові показники проєкту.

2.2. Фактичні показники проєкту.

3. Оцінити значення показників *CV*, *SV*, *CPI*, *SPI* по визначених роках проєкту за методом освоєного обсягу.

4. Побудувати графік залежності вартості від часу (для 4-х років) за показниками *РV*, *ЕV*, *АС.*

5. Висновки з аналізом по роках динаміки фактичних витрат проєкту щодо запланованих та виконаного обсягу робіт щодо запланованого.

## **Контрольні питання**

- 1. Для чого призначений метод освоєного обсягу?
- 2. Які вхідні дані використовують у методі освоєного обсягу?
- 3. Який алгоритм розрахунків за методом освоєного обсягу?
- 4. Наведіть приклад розрахунків методом освоєного обсягу.

#### **ПРАКТИЧНА РОБОТА №4**

### **ПОКАЗНИКИ ЕФЕКТИВНОСТІ ПРОЄКТУ**

**Мета:** Оцінити прибуток чи втрати проєкту за основними показниками ефективності.

### **Теоретичні відомості**

Бізнес-проєкти, тобто проєкти, метою яких є отримання прибутку, можна загалом оцінити кількома основними показниками (показниками ефективності):

- *NPV* (Net Present Value) – чистий дисконтований (приведений) дохід;

- *PI* (Profitability Index) – індекс доходу (прибутковості);

- *PP* (Payback Period) – термін (період окупності);

- *IRR* (Internal Rate of Return) – внутрішня норма прибутковості (рентабельності).

#### **Розрахунок основних показників ефективності**

Нехай *Ді* – доходи, отримані в *і*-му періоді; *Рі* – витрати в *і*-му періоді; *Іі* – інвестиції, зроблені в *і*-му періоді; *і –* порядковий номер періоду проєкту, *і* = 1…*N*; *N* – тривалість (кількість періодів) проєкту.

Тоді дисконтований дохід у *i*-му періоді:

$$
\mathcal{A}\mathcal{A}_i = \frac{\mathcal{A}_i}{1 + r^{i-1}};
$$

де *r* – ставка дисконтування за один період.

Дисконтовані витрати в *i*-му періоді:

$$
\mathcal{A}P_i = \frac{P_i}{1 + r^{i-1}}.
$$

Дисконтовані інвестиції в *i*-му періоді:

$$
\mathcal{A}I_i = \frac{I_i}{1 + r^{i-1}}.
$$

Сумарний дисконтований прибуток за весь проєкт:

$$
C\mathcal{I}\mathcal{I}=\sum_{i=1}^N\mathcal{I}\mathcal{I} \mathcal{I}_i.
$$

Сумарні дисконтовані витрати за весь проєкт:

$$
C\mathcal{A}P = \sum_{i=1}^{N} \mathcal{A}P_{i}.
$$

Сумарні дисконтовані інвестиції за весь проєкт:

$$
C\mathcal{I}I = \sum_{i=1}^N \mathcal{I}I_i.
$$

Приведений дохід (PV – Present Value):

$$
PV = C\mathcal{I}\mathcal{I} - C\mathcal{I}P.
$$

Чистий дисконтований дохід:

$$
NPV = -C\mathcal{I}I + PV.
$$

Індекс прибутковості:

$$
PI = PV / C \mathcal{I} I.
$$

Розглянуті показники ефективності проєкту мають такі характеристики: зі збільшенням ставки дисконтування (яке, наприклад, може бути зумовлено збільшенням ризиків), відбувається зниження чистого дисконтованого доходу та збільшення терміну окупності:

$$
r \uparrow \Rightarrow PP \uparrow, NPV \downarrow.
$$

У наведеному прикладі (рис. 1):

$$
r_4>r_3>r_2>r_1.
$$

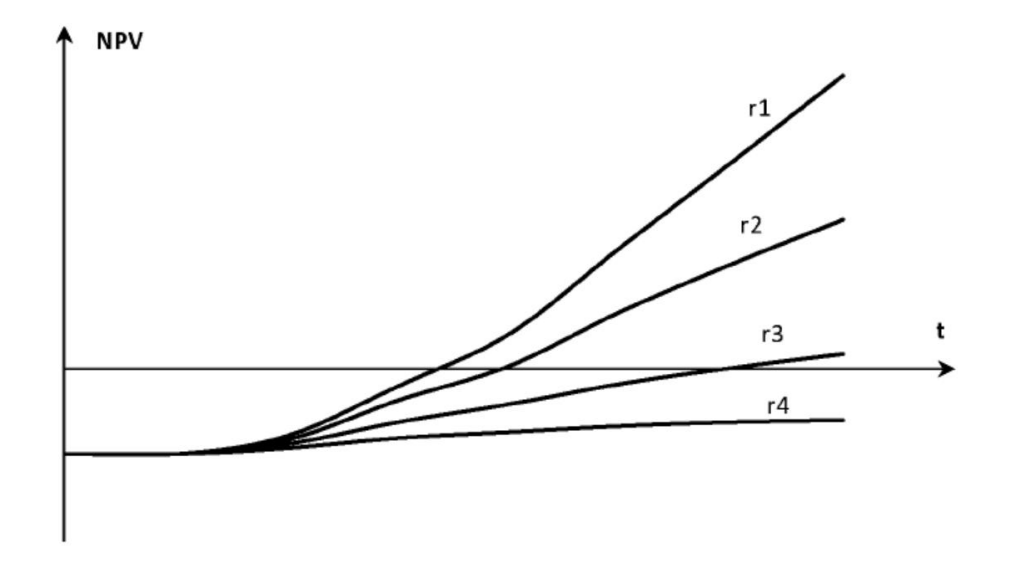

Рис. 1. Залежність розташування графіка *NPV* від ставки дисконтування.

### **Вибір ставки дисконтування**

Існує кілька підходів до оцінки значення ставки дисконтування. Один із підходів ілюструє формула Фішера

$$
r=1+r_0+\Delta r+\delta-1.
$$

де *r<sup>0</sup>* – безризикова ставка (приймається рівною річній ставці довгострокових держзобов'язань США – близько 2 %);

*∆r* – країнова надбавка (додаткові ризики в конкретній країні – для України близько 5%);

*δ* – премія за ризик проєкту – узагальнений показник ризику проєкту.

У першому наближенні премія ризик залежить від категорії проєкту (табл. 1).

Таблиця 1

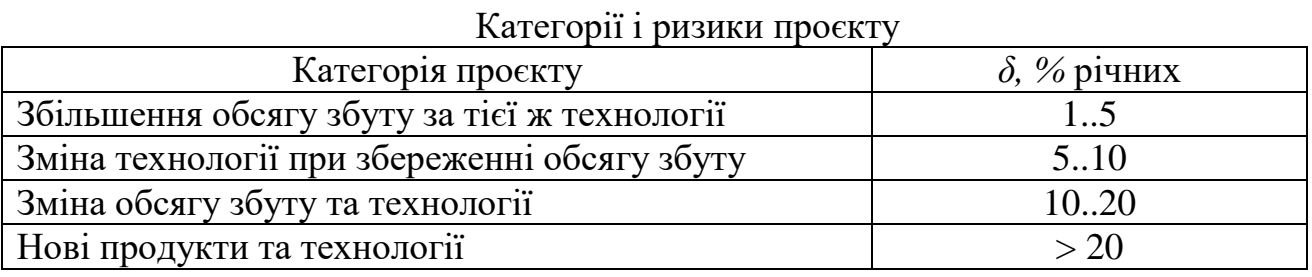

За умови, що *r0*, *∆r*, *δ* << 1 формула Фішера набуває вигляду:

$$
r=r_0+\Delta r+\delta.
$$

У разі потреби переходу від щорічного дисконтування до щомісячного та назад можна скористатися формулами перерахунку:

$$
r_p = 1 + r_M^{12} - 1;
$$
  

$$
r_M = \sqrt[12]{1 + r_p} - 1.
$$

де *r<sup>р</sup>* – річна ставка дисконтування; *r<sup>м</sup>* – місячна ставка дисконтування.

### **Критерії беззбитковості проєкту**

Проєкт є беззбитковим, якщо:

- $1. NPV > 0.$
- $2. PI > 1.$
- $3. PP < N$ .
- 4.  $\textit{IRR} > r$

### **Приклад оцінки показників ефективності**

*Завдання.* Розрахувати основні показники проєкту з виробництва додаткової серії двигунів. Проєкт має тривалість 6 місяців та заплановані показники

### інвестицій, доходів та витрат (табл. 2).

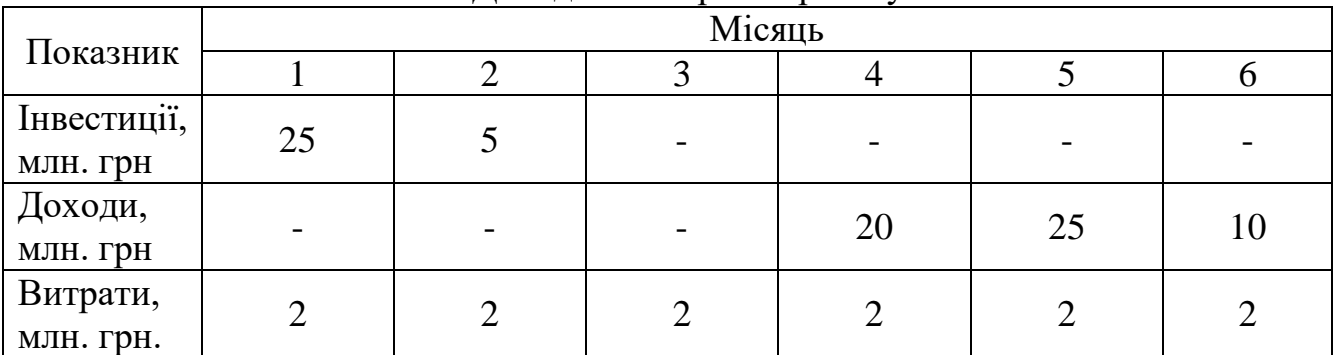

Доходи та витрати проєкту

*Вирішення завдання.*

1. Виходячи зі змісту проєкту, вибираємо категорію проєкту «збільшення обсягу збуту за тієї ж технології» та ставку *δ* = 5 % (табл. 1).

2. З урахуванням:  $r_0 = 2\%$ ,  $\Delta r = 5\%$ , за формулою Фішера розраховуємо річну ставку дисконтування:  $r = 12\%$ .

3. Оскільки тривалість проєкту менше одного року, переходимо до щомісячного дисконтування, для чого за формулою розраховуємо місячну ставку дисконтування: *r<sup>м</sup>* = 0,95 %.

4. Додатково розраховуємо дисконтовані та сумарні значення інвестицій, доходів та витрат (табл. 3).

Таблиня 3

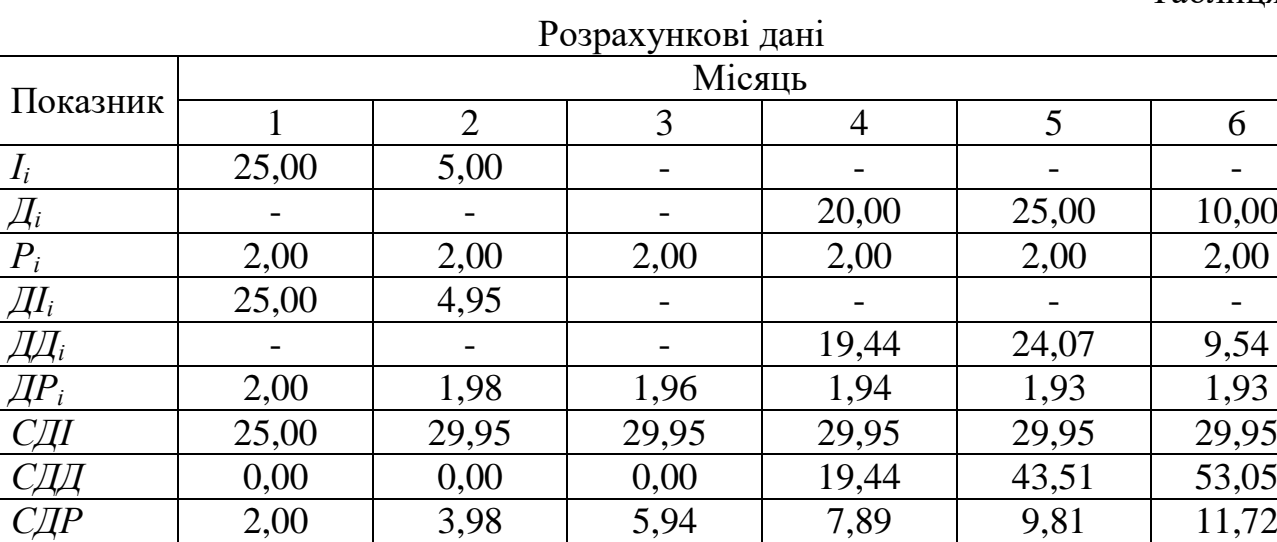

*PV*  $-2,00$   $-3,98$   $-5,94$   $11,55$   $33,70$   $41,33$ *NPV* | -27,00 | -33,93 | -35,90 | -18,40 | 3,75 | 11,38

5. Таким чином, *NPV* = 11,38.

6. Розраховуємо значення індексу прибутковості:

$$
PI = PV / C \frac{\pi}{41.33} / 29.95 = 1.65.
$$

7. За розрахунковими даними (табл. 3) визначаємо, що *NPV* стає позитивним,

Таблиця 2

починаючи з 5-го місяця, отже *РР* = 5.

8. За допомогою інструмента «Підбір параметра» програми Microsoft Excel чи OpenOffice Calc визначаємо, що *IRR* = 189 %.

## **Порядок виконання роботи**

Розрахуйте показники *NPV*, *PI* та *РР* проєкту тривалістю 6 років, якщо відомі ставка дисконтування, інвестиції, витрати та доходи (табл. 1).

Таблиня 1

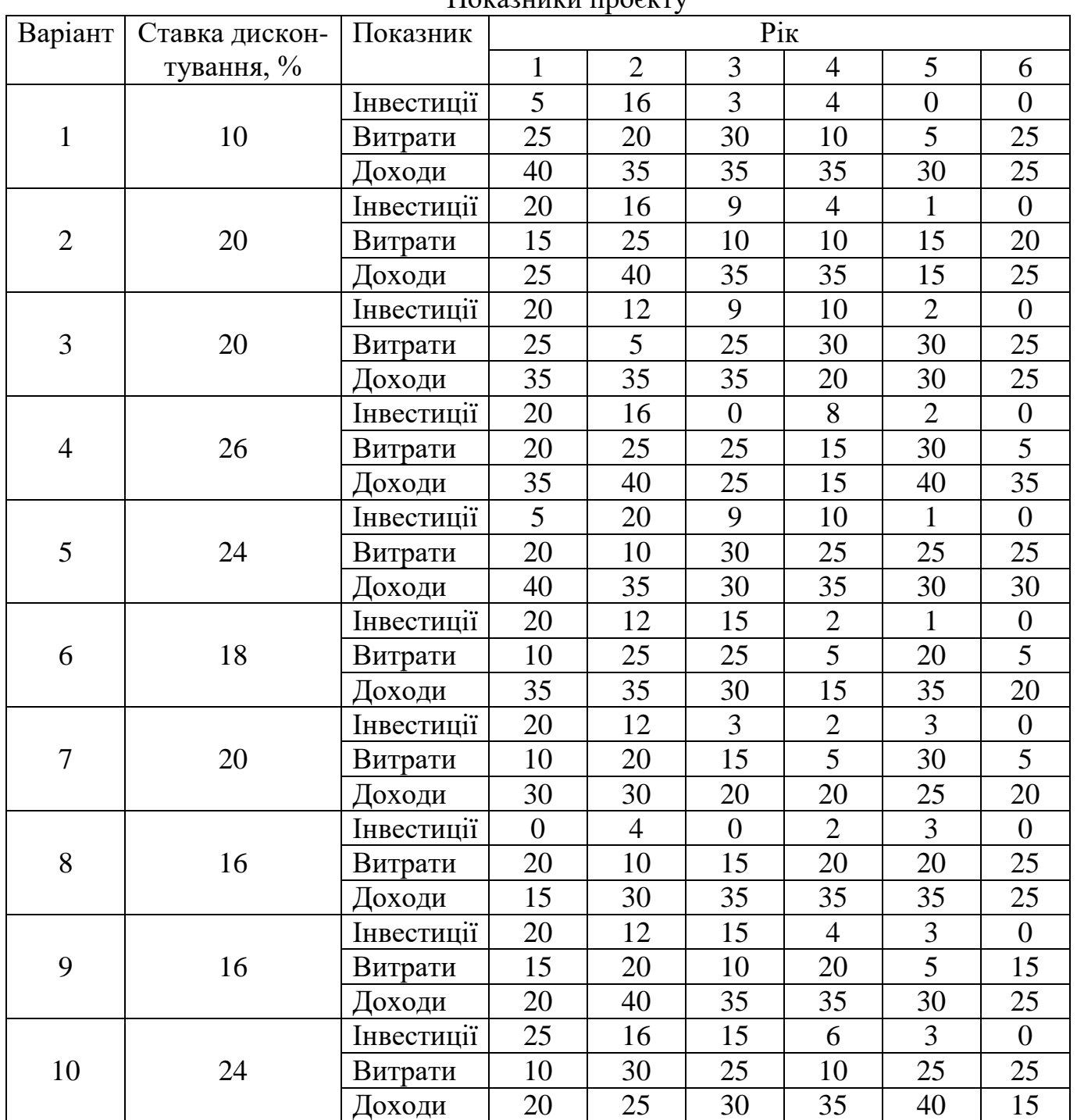

Показники проєкту

## **Зміст звіту**

1. Назва роботи.

2. Вихідні дані.

2.1. Ставка дисконтування.

2.2. Показники інвестицій, витрат та доходів.

3. Розрахувати показники *NPV*, *PI* та *РР* проєкту тривалістю 6 років.

4. Висновки з аналізом показників та акцентуванням уваги на тому, коли *NPV* стає позитивним.

## **Контрольні питання**

1. Які показники ефективності проєктів найпоширеніші?

2. Які вхідні дані використовуються для розрахунку показників ефективності проєкту?

3. Який алгоритм розрахунку показників ефективності проєкту?

4. Наведіть приклад розрахунку показників ефективності проєкту.

5. Які критерії беззбитковості проєкту?

6. Як категорія проєкту впливає на вибір премії за ризик проєкту?

7. Як можна оцінити величину ставки дисконтування?

8. Який вплив ставка дисконтування має на показники ефективності проєкту?

### **Основна:**

1. Шапиро В.Д. и др. Управление проектами: Учебник для вузов. - СПб: «ДваТрИ», 1996.

2. Поручиков М.А. Управление инновационными проектами [Электронный ресурс] : интерактив, мультимед. пособие: система дистанц. обучения «Moodle» М-во образования и науки РФ, Самар, гос. аэрокосм. ун-т. им. С.П. Королёва (нац. исслед. ун-т). – Электрон, текстовые и граф. дан. – Самара, 2011.

3. Шеремет В.В., Павлюченко В.М., Шапиро В.Д. и др. Управление инвестициями: в 2-х тт. - М.: «Высшая школа», 1998.

4. Мазур И.И., Шапиро В.Д. Реструктуризация предприятий и компаний. Справочное пособие. - М.: «Высшая школа», 2000.

5. Мазур И.И., Шапиро В.Д. Управление проектами: Справочное пособие. — М.: «Высшая школа», 2001.

6. Daniel Robey. Designing organization. Boston: Irwin, 1991.

7. Harrington J. Business Process Improvement. New York: McGraw Hill, 1991.

8. Разу М., Якутии Ю. Организация менеджмента. Управление бизнесом. - М.: АКДИ, 1994.

9. Калянов Г.Н. Консалтинг при автоматизации предприятий. Научнопрактическое издание. — М.: СИНТЕГ, 1997.

10. Робсон М., Уллох Ф. Практическое руководство по реинжинирингу бизнес-процессов / Пер. с англ. под ред. Н.Д. Эриашвили - М.: Аудит, ЮНИТИ, 1997.

11. Ойхман Е.Г., Попов Э.В. Реинжиниринг бизнеса: реинжиниринг организаций и информационные технологии. - М.: «Финансы и статистика», 1997.

12. Мильнер Б.З. Организационные структуры управления производством. - М.: 1997.

### **Допоміжна:**

13. Кокинс Г., Страттон А., Хелблинг Д. Учебник по методологии функционального учета ABC. - М.: ВИП Анатек, 1997.

14. Logic Works Erwin: Справочное руководство. - М.: «Интерфейс», 1995.

15. Питере Т., Уотермен Р. В поисках эффективного управления (опыт лучших компаний). - М.: «Прогресс», 1986.

16. Черников К. Будущее организационно-управленческих структур. - «Носорог», 2000, январь.

17. Справочник директора предприятия / Под ред. М.Г. Лапусты - М.: ИНФРА-М, 1996.

18. Андреева Л.В. Продажа товаров: руководство по подготовке и заключению договоров. - М.: ИНФРА-М, 1997.

19. Рекомендации по составлению договоров, № 1-1492/32-21. - М.: 1995.

20. Беренс В., Хавранек П.М. Руководство по подготовке промышленных технико-экономических исследований. - М.: Интерэксперт, 1995.

21. Виленский П.Л., Смоляк С.А. Как рассчитать эффективность инвестиционного проекта. - М.: Информэлектро, 1996.

22. Коммерческая оценка инвестиционных проектов. - СПб.: ИКФ «Альт»,

1993.

23. Методические рекомендации по оценке эффективности инвестиционных проектов. - М.: Экономика, 2000.

24. Стоянова Е. С. Финансовый менеджмент: теория и практика. - М.: Перспектива, 1996.

25. Экспертиза инвестиций. В помощь предпринимателю. - М.: ДжИПЛА Лтд., 1992.

## **Інтернет-джерела:**

26. https://www.twirpx.com/file/12156/

27.<https://www.twirpx.com/file/2296775/>

28. https://www.twirpx.com/file/100778/

29.<https://www.twirpx.com/file/152004/>

30. https://www.twirpx.com/file/157769/